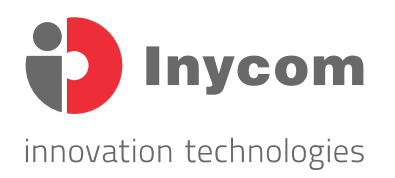

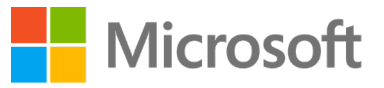

# Gestión de firmas de correo electrónico para Office 365

Diseñado para Office 365 (Exchange-Online) en organizaciones de cualquier tamaño.

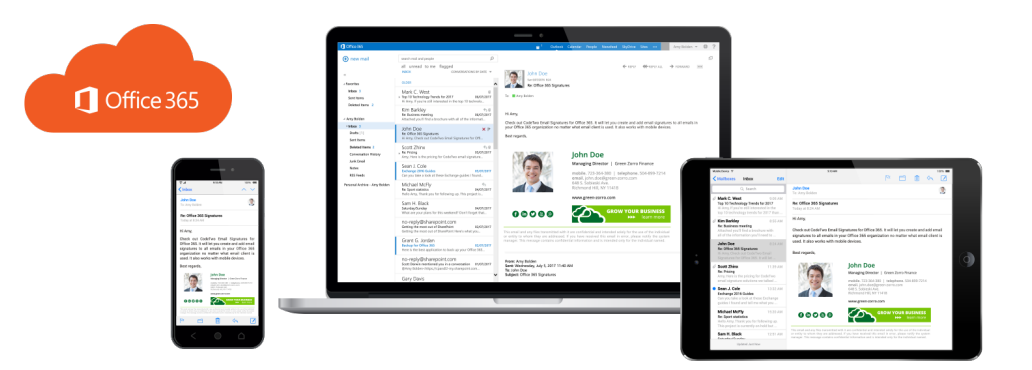

### **Características Clave de la Solución:**

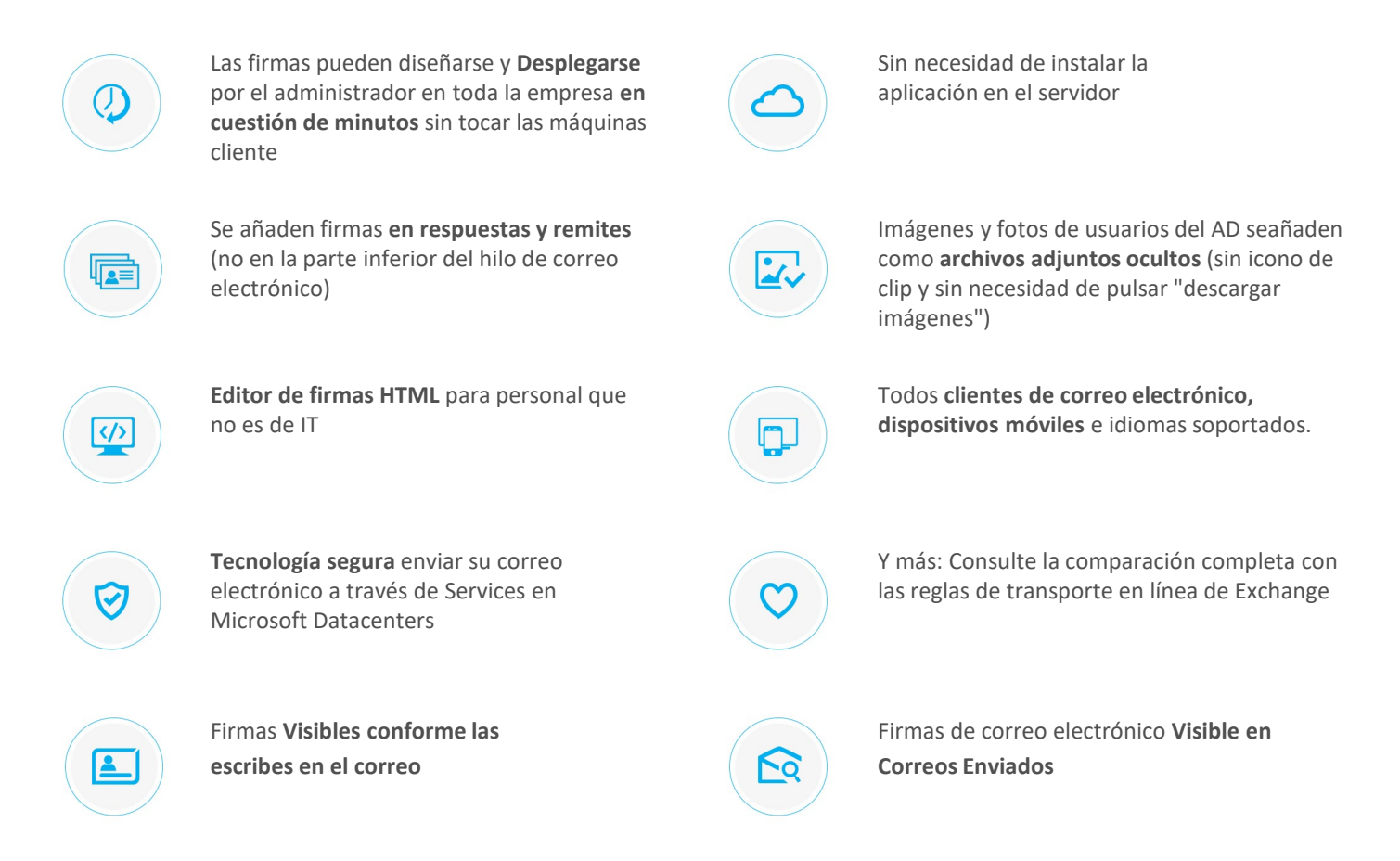

## Gestión de firmas de correo electrónico para Office 365

Diseñado para Office 365 (Exchange-Online) en organizaciones de cualquier tamaño.

### Ejemplos de uso:

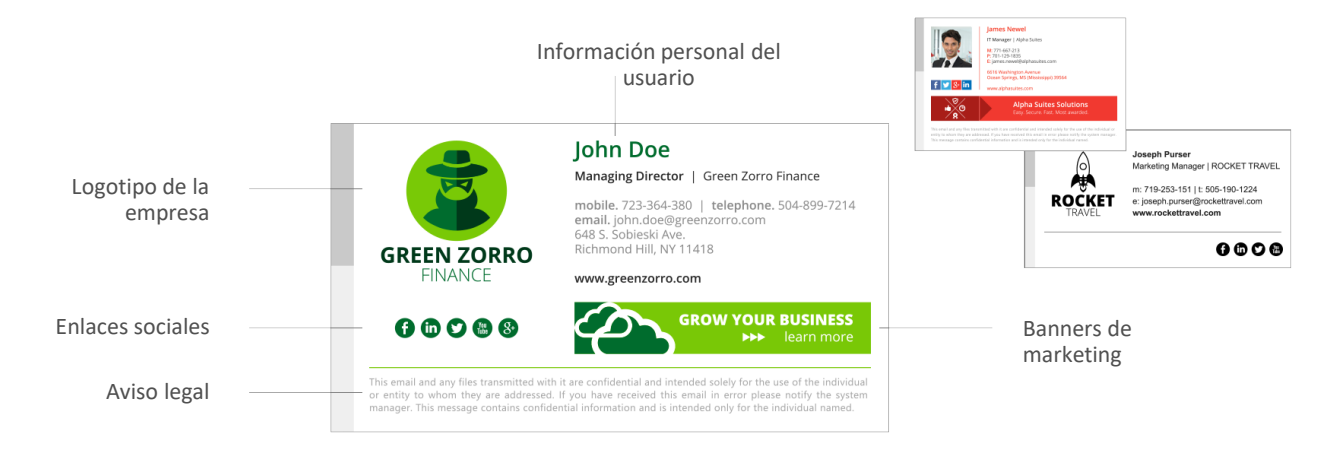

#### Cómo funciona:

CodeTwo firmas de correo electrónico para Office 365 utiliza los servicios de nube ubicados en Microsoft Datacenters para Procesar sus correos electrónicos con el fin de añadir auto-firmas a ellos.

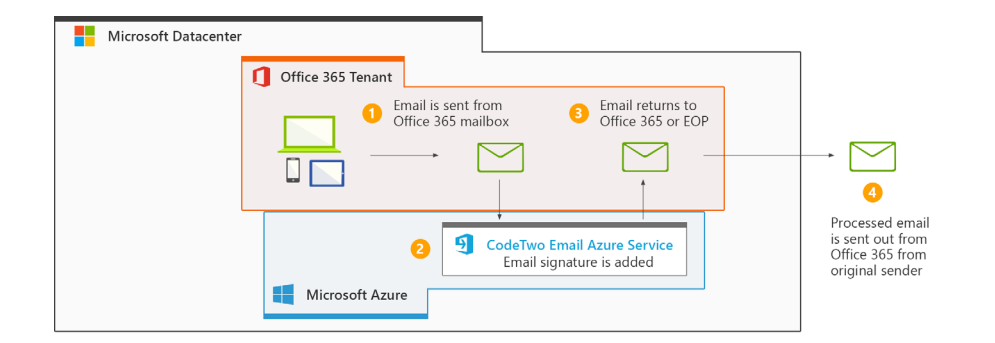

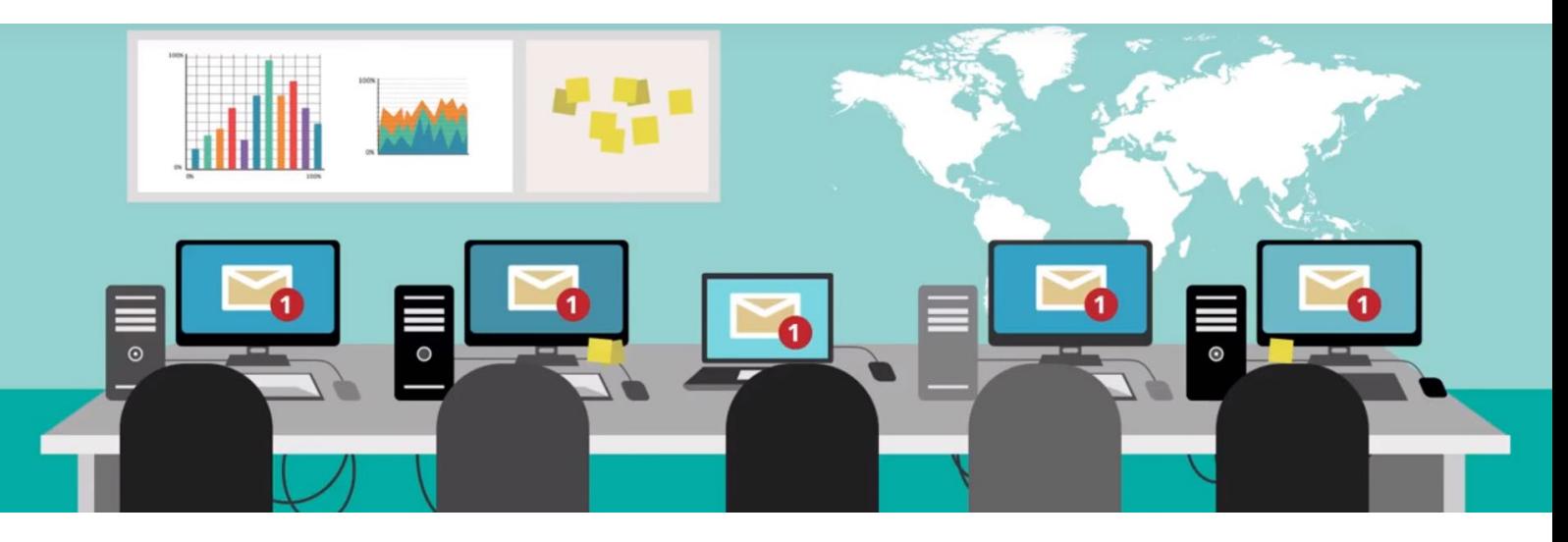

► Más información: Teléfono. +34 902 995 820 / E-mail. info@inycom.es www.inycom.es